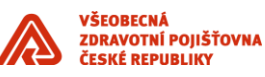

# **Integrace aplikace s CSČ**

\_\_\_\_\_\_\_\_\_\_\_\_\_\_\_\_\_\_\_\_\_\_\_\_\_\_\_\_\_\_\_\_\_\_\_\_\_\_\_\_\_\_\_\_\_\_\_\_\_\_\_\_\_\_\_\_\_\_\_\_\_\_\_\_\_\_\_\_\_\_\_\_\_\_\_\_\_\_\_\_\_\_\_\_\_\_\_

Příloha standardů a podmínek dodávek informačního systému VZP ČR

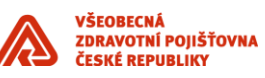

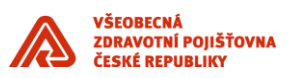

#### **Obsah**

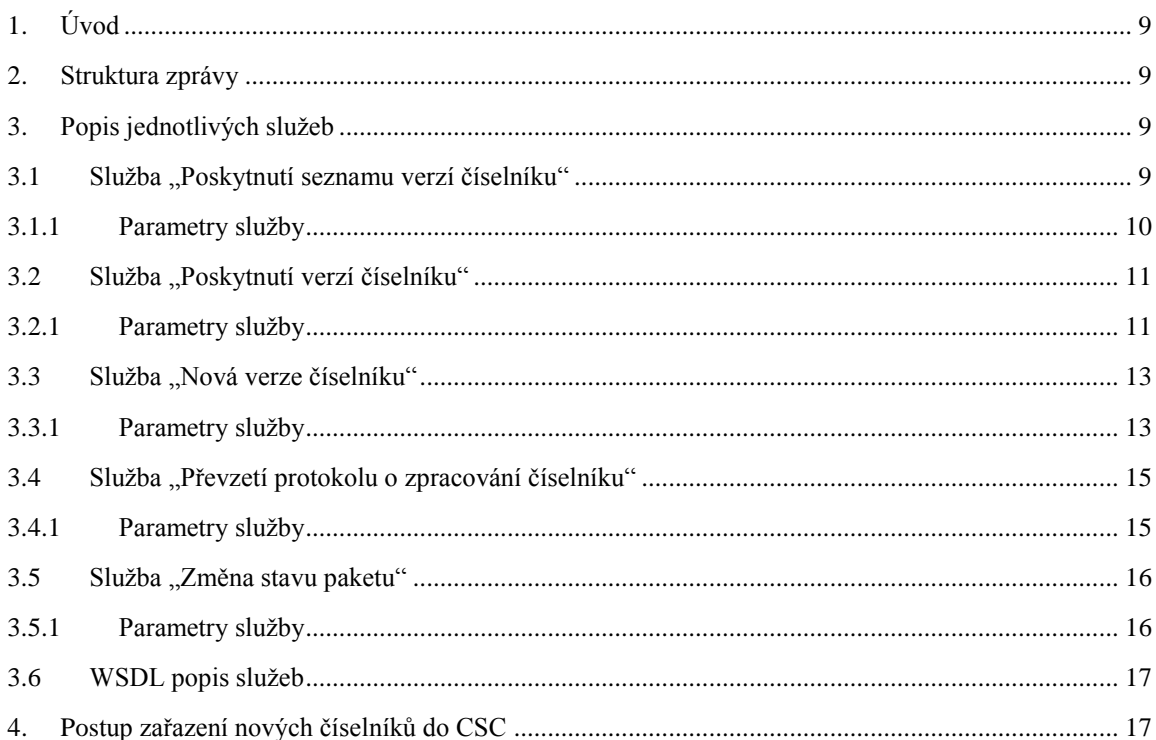

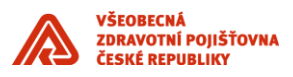

# **Historie dokumentu**

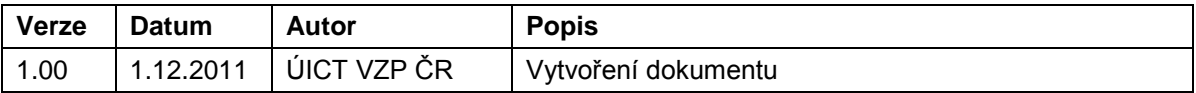

\_\_\_\_\_\_\_\_\_\_\_\_\_\_\_\_\_\_\_\_\_\_\_\_\_\_\_\_\_\_\_\_\_\_\_\_\_\_\_\_\_\_\_\_\_\_\_\_\_\_\_\_\_\_\_\_\_\_\_\_\_\_\_\_\_\_\_\_\_\_\_\_\_\_\_\_\_\_\_\_\_\_\_\_\_\_\_

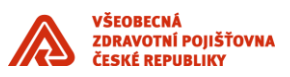

# <span id="page-8-0"></span>**1. Úvod**

Dokument obsahuje sadu standardů pro vybudování integračních vazeb nově dodávaných komponent informačního systému se stávajícími komponentami prostřednictvím integrační platformy v souladu se Standardy ICT VZP ČR. Vytvořené standardy jsou základem pro další rozšiřování systému zaváděním nových komponent a to jak "standardních", tak i vytvářených dle specifických požadavků VZP ČR. Tento dokument je součástí výše uvedených Standardů ICT.

\_\_\_\_\_\_\_\_\_\_\_\_\_\_\_\_\_\_\_\_\_\_\_\_\_\_\_\_\_\_\_\_\_\_\_\_\_\_\_\_\_\_\_\_\_\_\_\_\_\_\_\_\_\_\_\_\_\_\_\_\_\_\_\_\_\_\_\_\_\_\_\_\_\_\_\_\_\_\_\_\_\_\_\_\_\_\_

V případě specifikace rozšíření informačního systému zaváděním nových komponent ve smlouvě s dodavatelem, má specifikace uváděná v této smlouvě přednost před Standardy.

Obecně lze říci o službách CSČ, že používají pro svoji asynchronní komunikaci technologii Oracle Advanced Queuing. V této technologii probíhá komunikace prostřednictví front zpráv. V CSČ jsou založeny 2 základní fronty SC\_IN\_Q pro sběr vstupních požadavků a SC\_EXTERNI\_Q do níž se ukládají výsledky a dále jsou propagovány do IPF.

#### <span id="page-8-1"></span>**2. Struktura zprávy**

Pro rozesílání i přijímání dat bude použit standardní formát zprávy **vzpipfzprava**. definovaný IPF viz příloha Integrační vazby IPF. CSČ generuje zprávu dle následujícího pravidla:

CORRID => request.CORRID nebo request.MSGID v závislosti na vyplnění request.CORRID ,

PUVODCE => request.PUVODCE,

ODESILATEL => 'CSC',

ODESILATELDOPLNEK => '9900',

PRIJEMCE => request.ODESILATEL,

PRIJEMCEDOPLNEK => request.ODESILATELDOPLNEK,

NAZEVSLUZBY => request.NAZEVSLUZBY,

NAZEVZPRAVY => v závislosti na službě,

VERZEZPRAVY => '1.0',

REFERENCE => request.REFERENCE,

PARAMETRD1 => systimestamp,

DATAC => xml data – závisí na službě, struktura xml odpovídá jednotlivým schématům.

# <span id="page-8-2"></span>**3. Popis jednotlivých služeb**

# <span id="page-8-3"></span>**3.1 Služba "Poskytnutí seznamu verzí číselníku"**

Cílem této služby je poskytnout externím aplikacím seznam všech verzí zvoleného číselníku. Tato služba bude probíhat ve dvou fázích

- IPF nebo externí aplikace uloží požadavek na seznam číselníku do vstupní zprávy CSČ SC IN Q. Tento požadavek bude obsahovat označení číselníku a období
- CSČ vygeneruje zprávu, která obsahuje seznam verzí číselníku, informace o stavu zpracování požadavku a propaguje se do IPF fronty GMCSC\_Q. Jednotlivé verze budou obsahovat metadata a anotace.
- V případě, že daný číselník neexistuje, je vrácen chybový kód ve stavVyrizeniPozadavku.

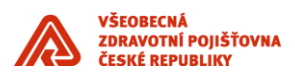

## <span id="page-9-0"></span>**3.1.1 Parametry služby**

Název služby: Poskytnutí seznamu verzí číselníku

Označení služby: poskytniSeznamCiselniku

Typ služby: Asynchronní

Požadavek:

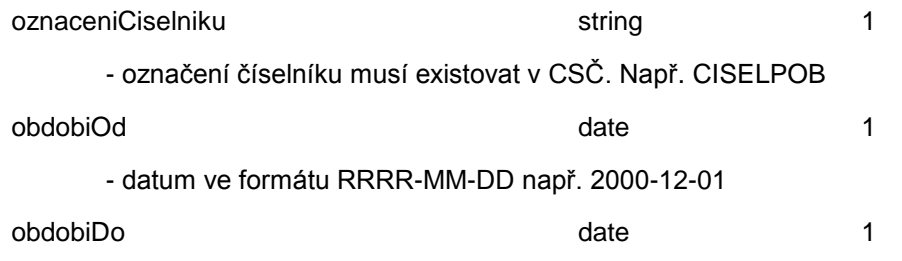

\_\_\_\_\_\_\_\_\_\_\_\_\_\_\_\_\_\_\_\_\_\_\_\_\_\_\_\_\_\_\_\_\_\_\_\_\_\_\_\_\_\_\_\_\_\_\_\_\_\_\_\_\_\_\_\_\_\_\_\_\_\_\_\_\_\_\_\_\_\_\_\_\_\_\_\_\_\_\_\_\_\_\_\_\_\_\_

#### Odpověď

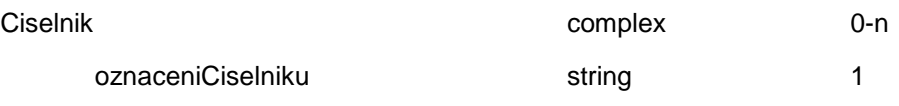

- označení číselníku musí existovat v CSČ. Např. CISELPOB

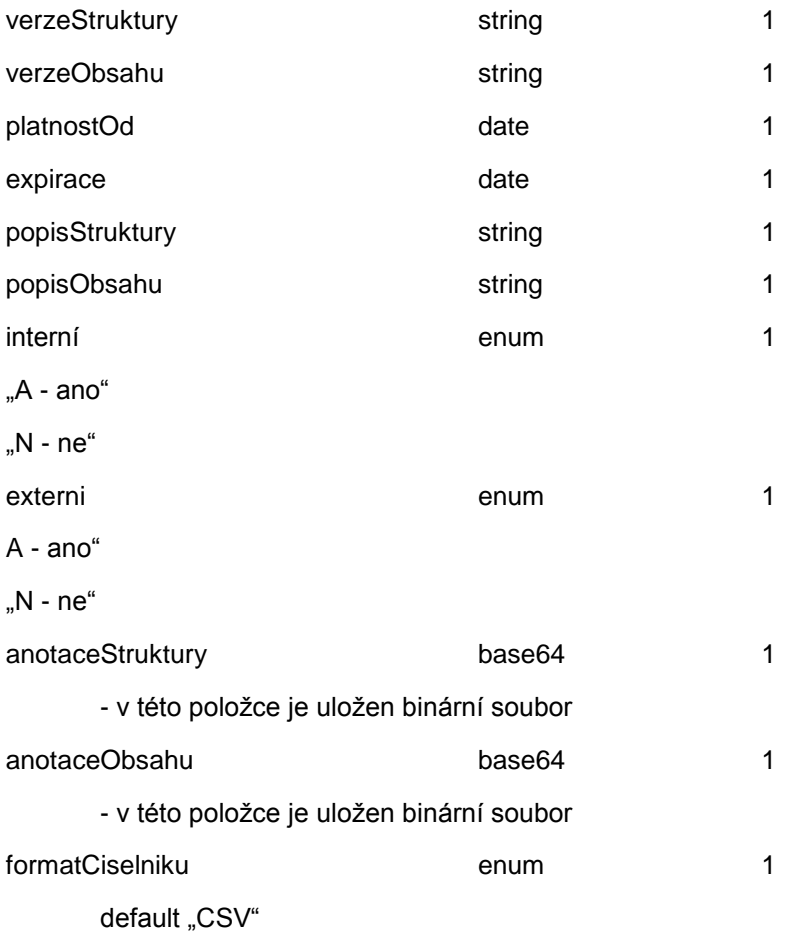

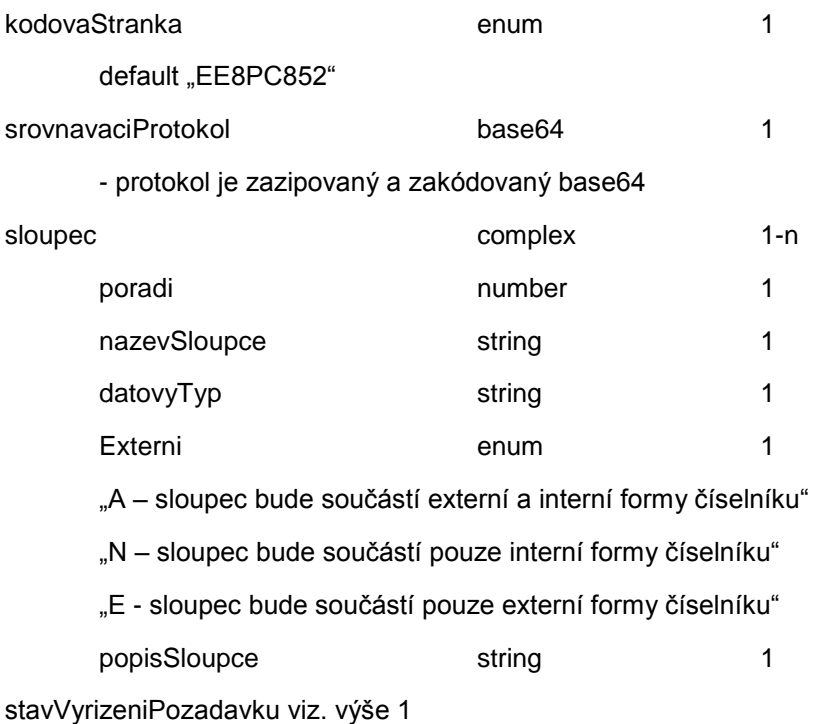

\_\_\_\_\_\_\_\_\_\_\_\_\_\_\_\_\_\_\_\_\_\_\_\_\_\_\_\_\_\_\_\_\_\_\_\_\_\_\_\_\_\_\_\_\_\_\_\_\_\_\_\_\_\_\_\_\_\_\_\_\_\_\_\_\_\_\_\_\_\_\_\_\_\_\_\_\_\_\_\_\_\_\_\_\_\_\_

# <span id="page-10-0"></span>**3.2 Služba "Poskytnutí verzí číselníku"**

Cílem této služby je poskytnout externím aplikacím vybrané číselníky včetně metadat, anotací a dat. Tato služba bude probíhat ve dvou fázích

- IPF nebo externí aplikace uloží požadavek na číselníky do vstupní zprávy CSČ SC\_IN\_Q. Tento požadavek bude obsahovat označení číselníku, seznam verzí číselníku a formu číselníku (interní nebo externí)
- CSČ vygeneruje zprávu, která obsahuje verze číselníků, informace o stavu zpracování požadavku a propaguje se do IPF fronty GMCSC\_Q. Jednotlivé verze budou obsahovat metadata a anotace a data.
- V případě, že daný číselník neexistuje, je vrácen chybový kód ve StavVyrizeniPozadavku.

#### <span id="page-10-1"></span>**3.2.1 Parametry služby**

Název služby: Poskytnutí verzí číselníku

Označení služby: poskytniVerzeCiselniku

Typ služby: Asynchronní

Požadavek:

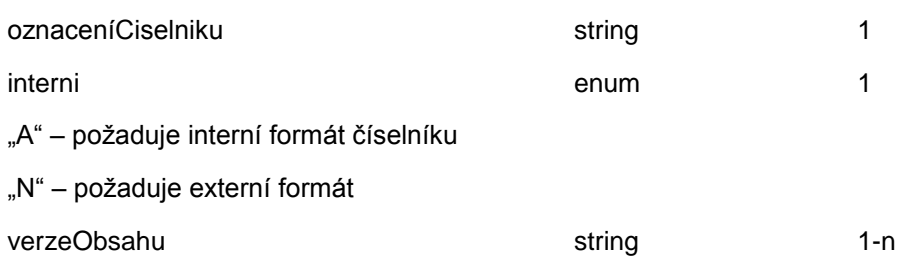

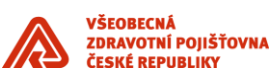

#### Odpověď

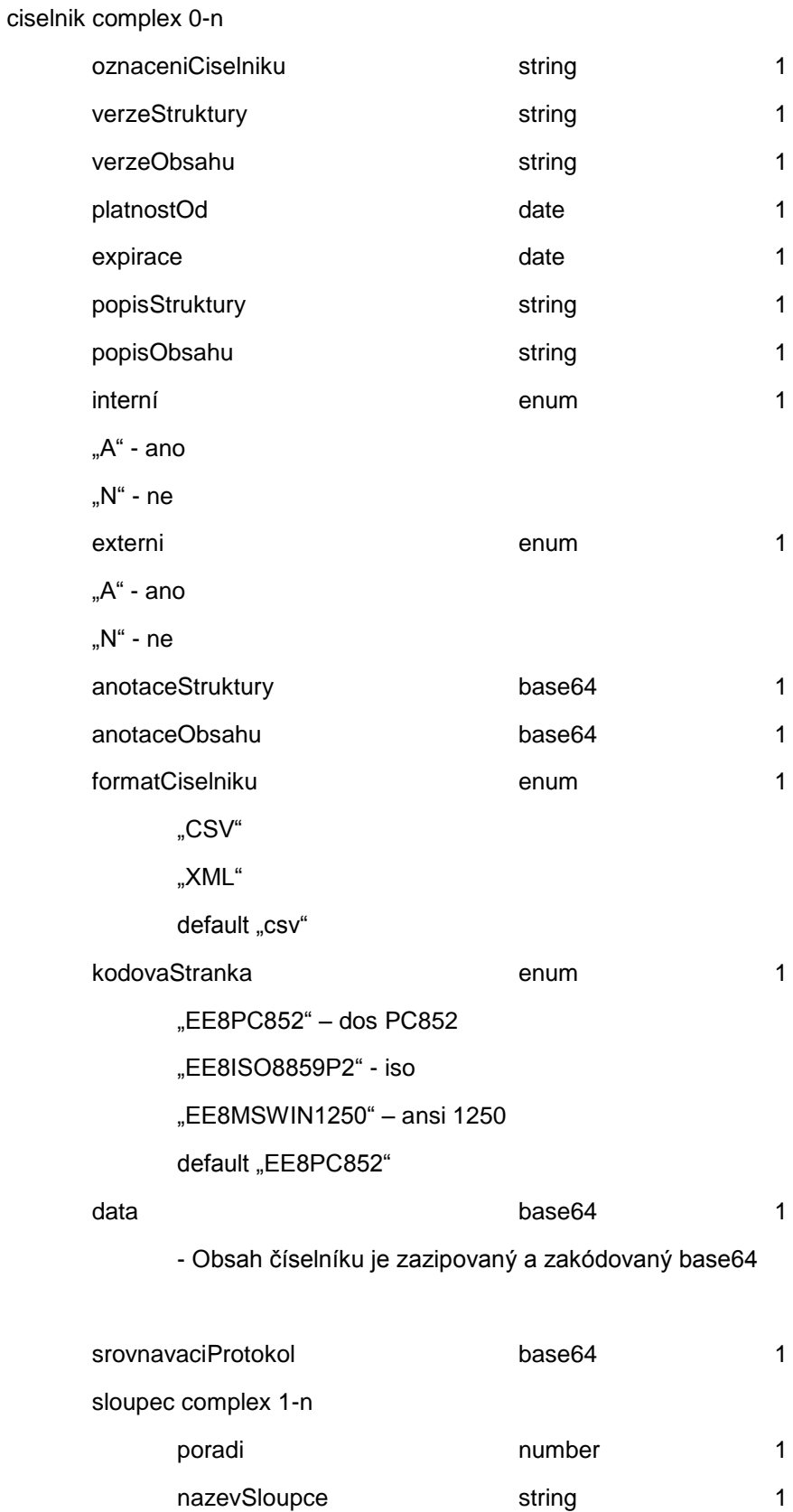

datovyTyp string 1

\_\_\_\_\_\_\_\_\_\_\_\_\_\_\_\_\_\_\_\_\_\_\_\_\_\_\_\_\_\_\_\_\_\_\_\_\_\_\_\_\_\_\_\_\_\_\_\_\_\_\_\_\_\_\_\_\_\_\_\_\_\_\_\_\_\_\_\_\_\_\_\_\_\_\_\_\_\_\_\_\_\_\_\_\_\_\_

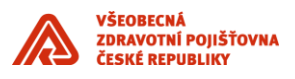

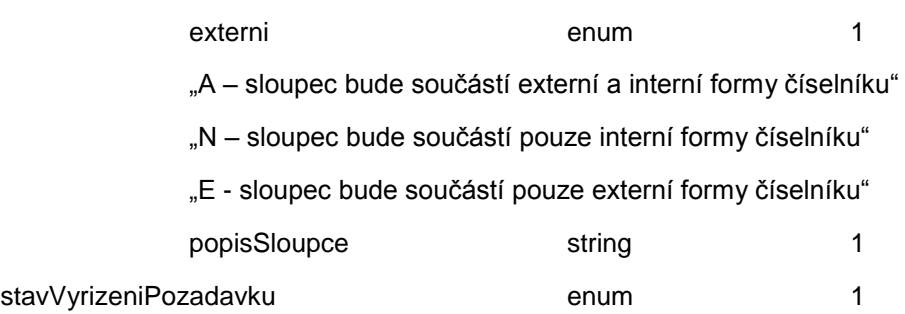

### <span id="page-12-0"></span>**3.3 Služba "Nová verze číselníku"**

Cílem této služby CSČ je převzít novou verzi obsahu číselníku, která vznikla v jiném aplikačním modulu VZP. Importovaný číselník se nastaví do stavu "Typováno".

\_\_\_\_\_\_\_\_\_\_\_\_\_\_\_\_\_\_\_\_\_\_\_\_\_\_\_\_\_\_\_\_\_\_\_\_\_\_\_\_\_\_\_\_\_\_\_\_\_\_\_\_\_\_\_\_\_\_\_\_\_\_\_\_\_\_\_\_\_\_\_\_\_\_\_\_\_\_\_\_\_\_\_\_\_\_\_

V případě, že je administrátorem číselníků v CSČ nastaveno automatické schvalování a distribuce, nastaví se číselník do stavu schváleno a provede se vygenerování všech paketů, ve kterých je tento číselník uveden samostatně. U číselníků s tímto režimem nebude povoleno v CSČ editovat jednotlivé záznamy.

Převzetí číselníku bude probíhat následovně:

- IPF uloží požadavek na převzetí číselníku do vstupní fronty CSČ SC\_IN\_Q. Tento požadavek bude obsahovat metadata číselníku a obsah číselníku.
- CSČ překontroluje metadata číselníku(musí souhlasit struktura) a data číselníku dekóduje a uloží do CSČ. Do poznámky verze obsahu zapíše informaci, že byl číselník pořízen z AQ.
- V případě, že je povoleno automatické schvalování číselníku a distribuce, nastaví stav na "schváleno" a provede distribuci paketu
- CSČ vygeneruje odpověď, která obsahuje informace o stavu zpracování požadavku a propaguje se do IPF fronty GMCSC\_Q. O případných chybách, které vzniknou při následné kontrole či distribuci číselníku, bude notifikován garant číselníku.

#### <span id="page-12-1"></span>**3.3.1 Parametry služby**

Název služby: Nová verze číselníku

Označení služby: **NovaVerzeCiselniku** 

Označení zprávy: **prevezmiVerziCiselniku** 

Typ služby: Asynchronní

Požadavek:

ciselnik complex 1-n

oznaceniCiselniku varchar(40) 1

- Označení číselníku musí existovat v CSČ.

popisObsahu varchar(40) 1

```
verzeStruktury varchar(20) 1
```
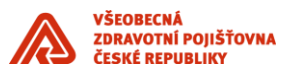

- Pro oddělení desetinných míst je použita tečka. Verze struktury musí existovat v CSČ.

\_\_\_\_\_\_\_\_\_\_\_\_\_\_\_\_\_\_\_\_\_\_\_\_\_\_\_\_\_\_\_\_\_\_\_\_\_\_\_\_\_\_\_\_\_\_\_\_\_\_\_\_\_\_\_\_\_\_\_\_\_\_\_\_\_\_\_\_\_\_\_\_\_\_\_\_\_\_\_\_\_\_\_\_\_\_\_

platnostOd date 1

platnostDo date 1

formatCiselniku enum 1

"csv"

"xml"

default "csv"

- V současné době je podporován pouze **csv** formát.

kodovaStranka enum 1

"EE8PC852"

"EE8ISO8859P2"

"EE8MSWIN1250"

default "EE8PC852"

- V současné době je podporována pouze **EE8PC852** 

data blob 1

- Data (csv) jsou zazipována a zakódována base64. CSV data jsou v kódové stránce EE8PC852, jako oddělovač je použita čárka, jednotlivé řádky jsou odděleny CRLF, pořadí sloupců csv musí odpovídat pořadí sloupců ve struktuře CSČ, textové sloupce jsou v uvozovkách, datum je ve formátu DDMMRRRR;

anotaceObsahu blob 0-1

- Zip soubor, který je zakódovaný base64

anotaceSoubor varchar(50) 0-1

- Označení souboru, který je v položce anotaceObsahu. Např. anotace.zip

#### Odpověď

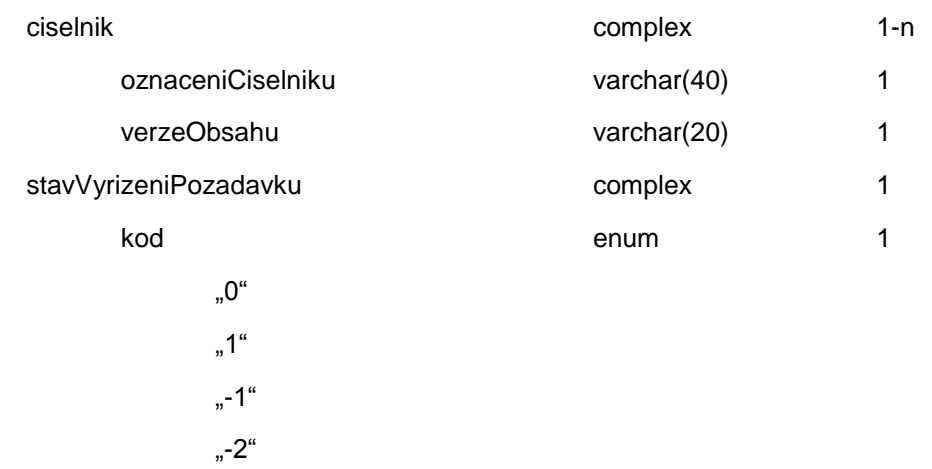

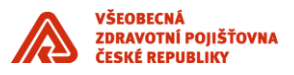

popis varchar(32000) 1

## <span id="page-14-0"></span>**3.4 Služba "Převzetí protokolu o zpracování číselníku"**

Cílem této služby je uložit protokol o zpracování číselníků na "místě aktualizace" do databáze CSČ. Místem aktualizace se rozumí jakákoliv aplikace na pobočce nebo v centru VZP. V CSČ existuje číselník těchto míst. Tato služba probíhá následovně:

\_\_\_\_\_\_\_\_\_\_\_\_\_\_\_\_\_\_\_\_\_\_\_\_\_\_\_\_\_\_\_\_\_\_\_\_\_\_\_\_\_\_\_\_\_\_\_\_\_\_\_\_\_\_\_\_\_\_\_\_\_\_\_\_\_\_\_\_\_\_\_\_\_\_\_\_\_\_\_\_\_\_\_\_\_\_\_

- IPF uloží požadavek do vstupní zprávy CSČ SC\_IN\_Q. Tento požadavek bude obsahovat protokol, místo aktualizace, datum aktualizace, identifikaci paketu, se kterým číselník dorazil na místo aktualizace
- CSČ uloží protokol a vygeneruje odpověď, která se propaguje se do IPF fronty GMCSC\_Q.
- V případě, že dojde při zpracování požadavku k chybě, je vrácen chybový kód ve StavVyrizeniPozadavku a Popis chyby.

#### <span id="page-14-1"></span>**3.4.1 Parametry služby**

Název služby: Převzetí zprávy o zpracování číselníku

Označení služby: **ProtokolZpracCiselniku** 

Označení zprávy: **prevezmiProtokol** 

Typ služby: Asynchronní

Požadavek:

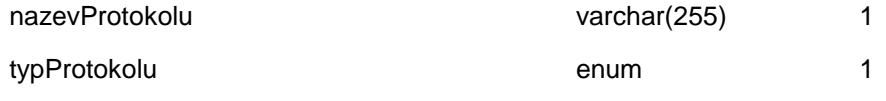

"S" - protokol o stavu číselníků po aktualizaci

"O" – Jakýkoliv jiný protokol

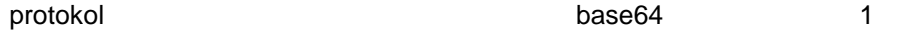

- V případě typu protokolu = "S" se jedná o zazipovaný a zakódovaný (base64) xml protokol o zpracování. Schéma tohoto protokolu je uvedeno v přílohách (**ciselnik.xsd – stavAktualizace**).

- V případě typu protokolu = "O" se jedná o zazipovaný a zakódovaný plane text.

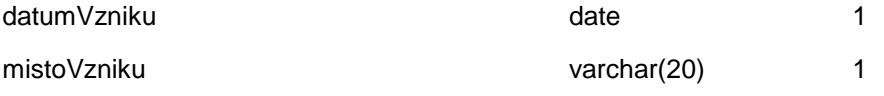

- hodnota musí být z číselníku míst aktualizací. Např. číslo pobočky.

identifikace varchar(50) 1

- V případě typu protokolu = "S" se zde uvádí identifikace paketu, kterým se číselníky aktualizovaly jinak není povinný.

Odpověď

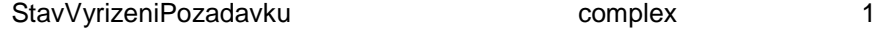

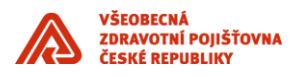

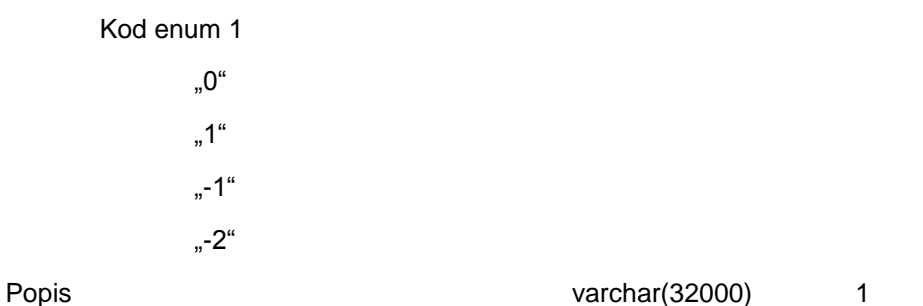

\_\_\_\_\_\_\_\_\_\_\_\_\_\_\_\_\_\_\_\_\_\_\_\_\_\_\_\_\_\_\_\_\_\_\_\_\_\_\_\_\_\_\_\_\_\_\_\_\_\_\_\_\_\_\_\_\_\_\_\_\_\_\_\_\_\_\_\_\_\_\_\_\_\_\_\_\_\_\_\_\_\_\_\_\_\_\_

### <span id="page-15-0"></span>**3.5 Služba "Změna stavu paketu"**

Cílem této služby je změnit stav paketu. Tato služba bude probíhat následovně:

- IPF uloží požadavek do vstupní zprávy CSČ SC\_IN\_Q. Tento požadavek bude obsahovat označení paketu a nový stav
- CSČ provede změnu stavu paketu a případě vzniku produkčního paketu provede distribuci

V případě, že dojde při zpracování požadavku k chybě, je vrácen chybový kód ve StavVyrizeniPozadavku a Popis chyby.

#### <span id="page-15-1"></span>**3.5.1 Parametry služby**

Název služby: Změna stavu paketu

#### Označení služby: **ZmenaStavuPaketu**

Označení zprávy: **zmenStavPaketu** 

Typ služby: Asynchronní

Požadavek:

oznaceniPaketu varchar(20) 1

- Označení paketu musí být ze seznamu typu paketu v CSČ

novyStav 1

"T" – testovací paket. Tento stav vznikne automaticky při vygenerování testovacího paketu.

"TZ" – zamčený testovací paket.

"P" – produkční paket.

#### Odpověď

stavVyrizeniPozadavku complex 1

```
kod enum 1 
"0" 
"1" 
"-1" 
-2<sup>u</sup>popis varchar(32000) 1
```
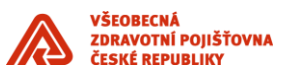

Pro změnu stavu paketu platí jistá omezující pravidla. Například nemůžete zamykat paket, který je již uzamčený. V následující tabulce je přehled všech povolených kombinací

\_\_\_\_\_\_\_\_\_\_\_\_\_\_\_\_\_\_\_\_\_\_\_\_\_\_\_\_\_\_\_\_\_\_\_\_\_\_\_\_\_\_\_\_\_\_\_\_\_\_\_\_\_\_\_\_\_\_\_\_\_\_\_\_\_\_\_\_\_\_\_\_\_\_\_\_\_\_\_\_\_\_\_\_\_\_\_

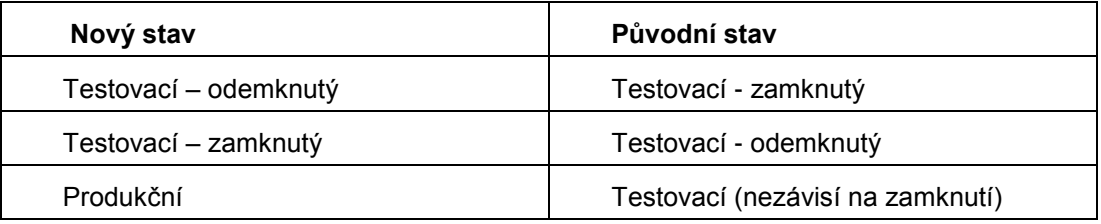

## <span id="page-16-0"></span>**3.6 WSDL popis služeb**

Odpovídající WSDL popisy výše popsaných služeb jsou uvedeny v aplikaci Evidence služeb, do které má dodavatel přístup od podpisu smlouvy na dodávku komponent IS VZP ČR.

# <span id="page-16-1"></span>**4. Postup zařazení nových číselníků do CSC**

Nový číselník je zařazen na základě žádosti uživatele v aplikaci Centrální správa číselníků. Žádost poté probíhá workflow ve VZP ČR s následujícími kroky:

- 1) Typování žádosti
- 2) Schvalování žádosti
- 3) Vyřízení žádosti
- 4) Prohlížení žádosti

Postup pro vytvoření číselníku je v souladu s Uživatelskou příručkou Centrální správy číselníků následující :

- 1) Administrátor musí založit číselník
	- a. Nastavit
		- i. garanta struktury
		- ii. operátora/y struktury
		- iii. garanta obsahu
		- iv. operátora/y obsahu
		- v. notifikace
	- b. přiřadí číselník do distribučních paketů, nebo vytvoří zcela nový paket pro distribuci
		- i. nastaví způsob distribuce paketu
			- 1. AQ
				- 2. Pomocí souborů (File systém)
- 2) operátor struktury
	- a. založí novou strukturu číselníku a dá ke schválení garantovi struktury
- 3) garant struktury
	- a. musí strukturu schválit, odmítnout
- 4) operátor obsahu
	- a. naplní obsah číselníku a předá ke schválení na garanta obsahu
- 5) garant obsahu
	- a. schválí/odmítne obsah k distribuci
- 6) administrátor
	- a. provede distribuci odeslání paketu s novým obsahem číselníku